### **CI validation workflow updates**

### **LArSoft Coordination Meeting**

**January 16, 2018**

**Vito Di Benedetto (Fermilab)**

**The CI Team**

# **Outline**

- **Grid support and CI validation**
- **Running CI validation workflows**
- **CI validation dashboard**
- **CI validation future plans**

- Standard CI tests require small resources, these can run on a single build node.
- Validation tests usually require thousands of events to be processed, these **can't** run on a single node.
- With grid support built into the CI, validation tests become accessible.

- The CI Validation workflow allows to build a specific version of the experiment code (tag, branch, …) and to use it to run jobs on the grid using a configurable experiment workflow.
- Data produced by the CI Validation process are stored in a configurable dCache area for further analysis.
	- Also the code tarball and job logs are stored in dCache
- Provides a dedicated view in the CI dashboard to access the validation results
	- Provides stats about job usage resources for each stage

### **CI Validation workflow configuration**

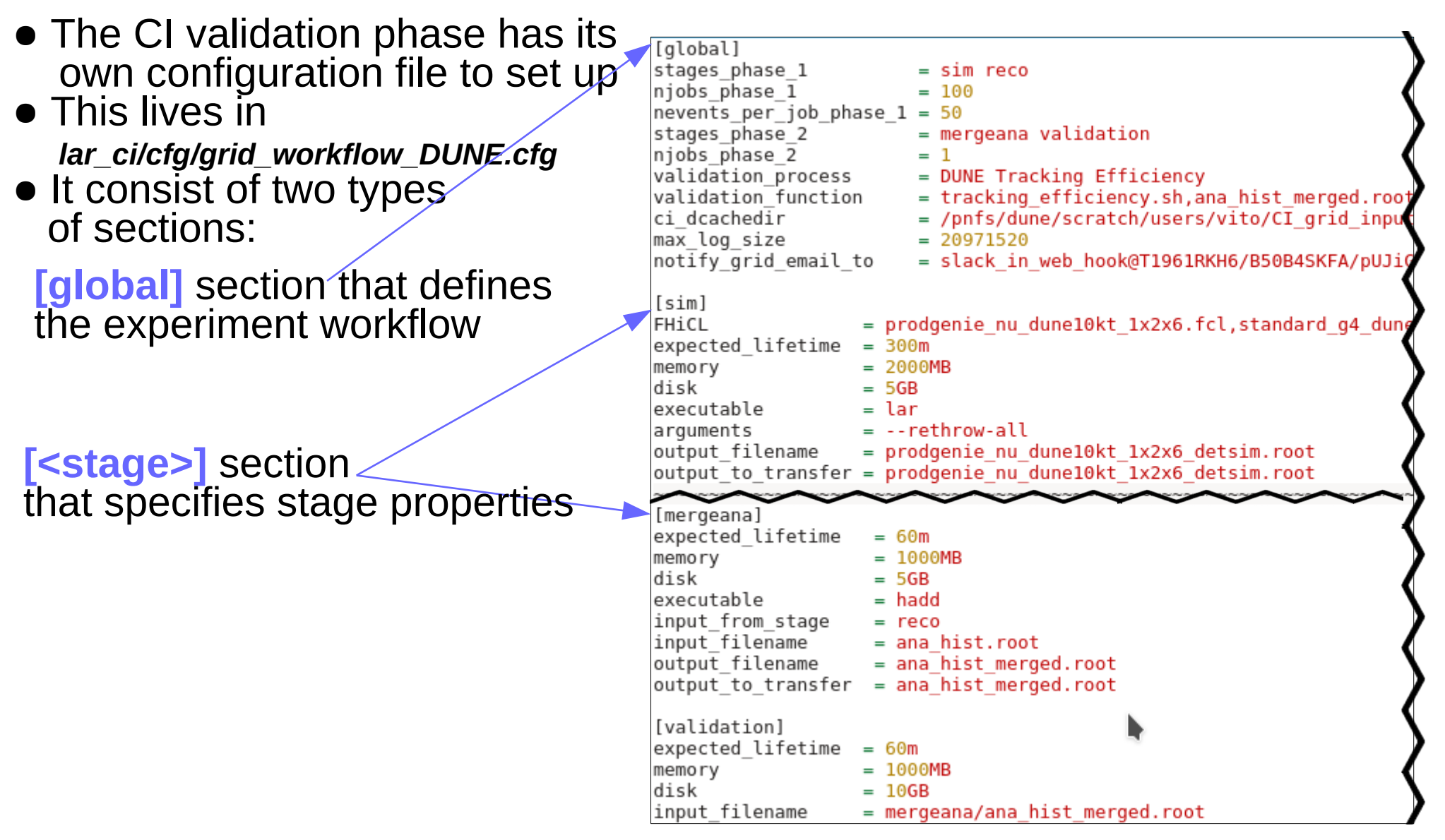

### **CI Validation workflow configuration**

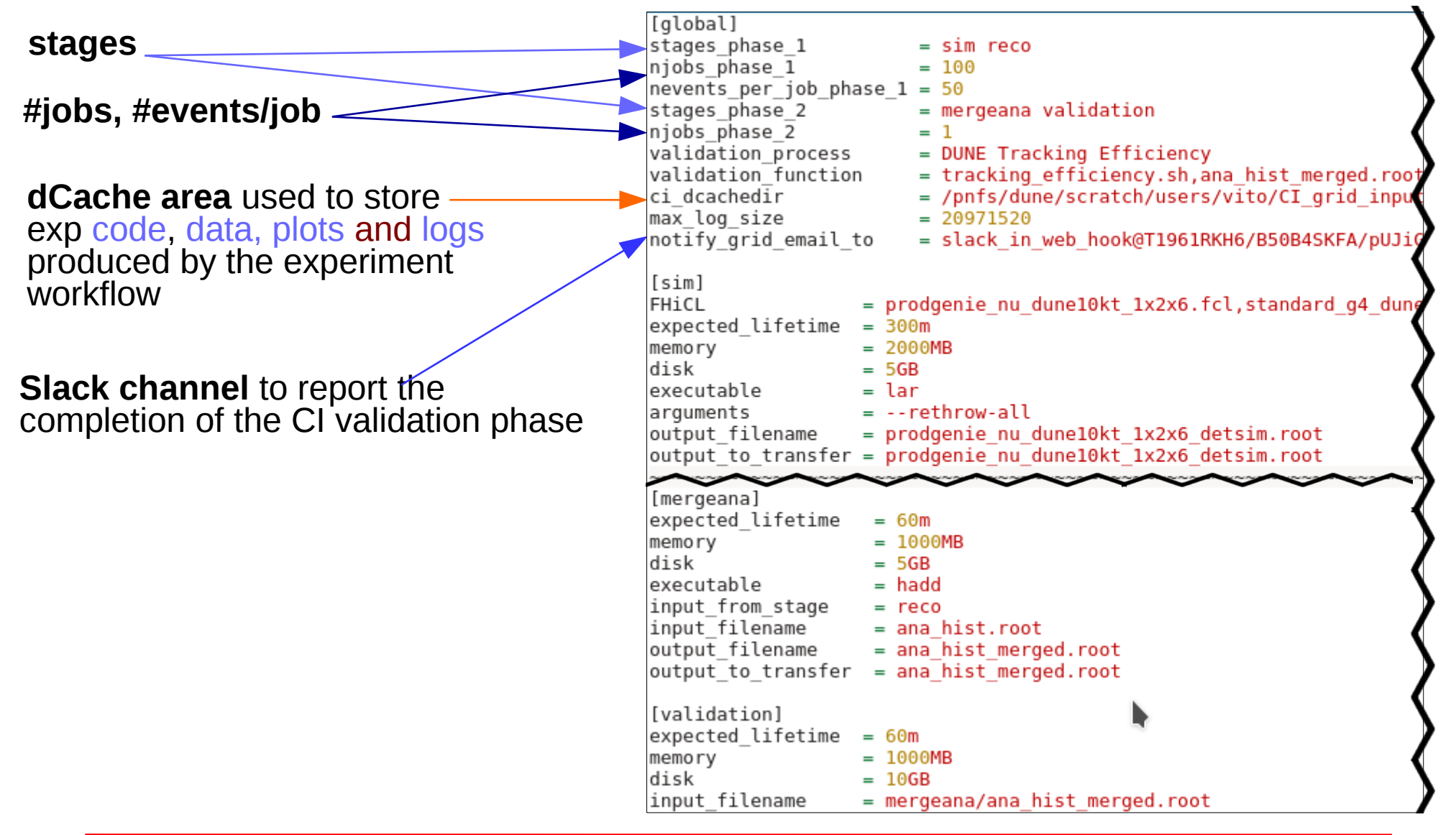

### **CI Validation workflow configuration**

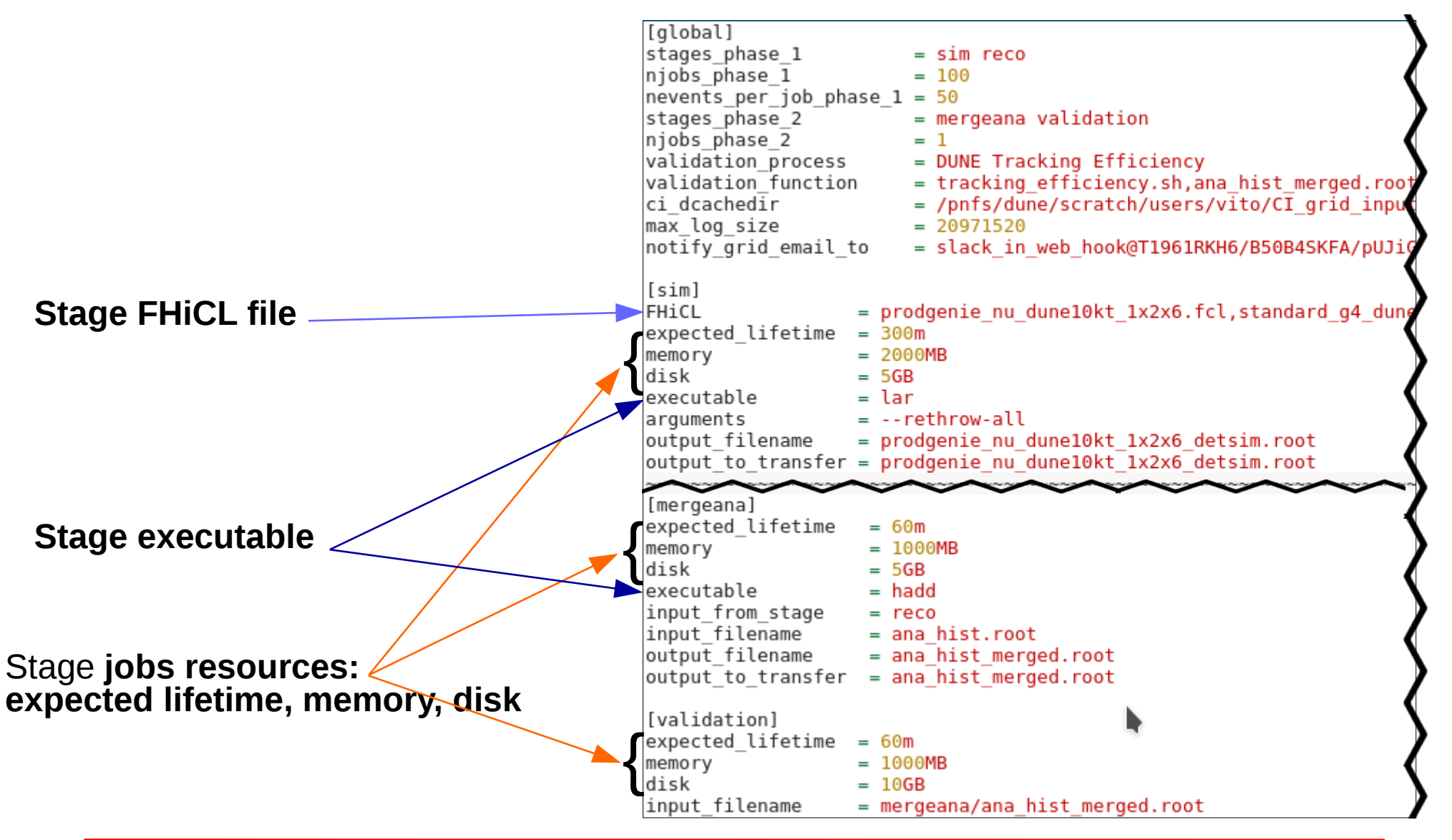

# **Running CI validation workflows**

- **DUNE has 2 CI validation workflows:**
	- **DUNE FD Tracking Efficiency**
	- **DUNE FD Shower Reco Efficiency**
- **uBooNE has 2 CI validation workflows:**
	- **uBooNE Data/MC Cosmic validation**
	- **uBooNE MC BNB validation**
- **All these CI validation workflows are triggered weekly when a new experiment code tag is made**

### **CI dashboard**

#### ● **DUNE CI Validation dashboard (available [here](http://dbweb6.fnal.gov:8080/LarCI/app/ns:dune/view_builds/index?offset=0&builds=&builds=&daterange=&daterange=&vs=DUNE_Shower_Reco_Efficiency&vs=DUNE_Tracking_Efficiency&submit=Update) )**

### ● **Similar dashboard is available for uBooNE**

LArSoft AraoNeuT **DUNE** LArIAT uBooNE **SBND** 

#### **Multiplatform Continuous Integration for LarCI**

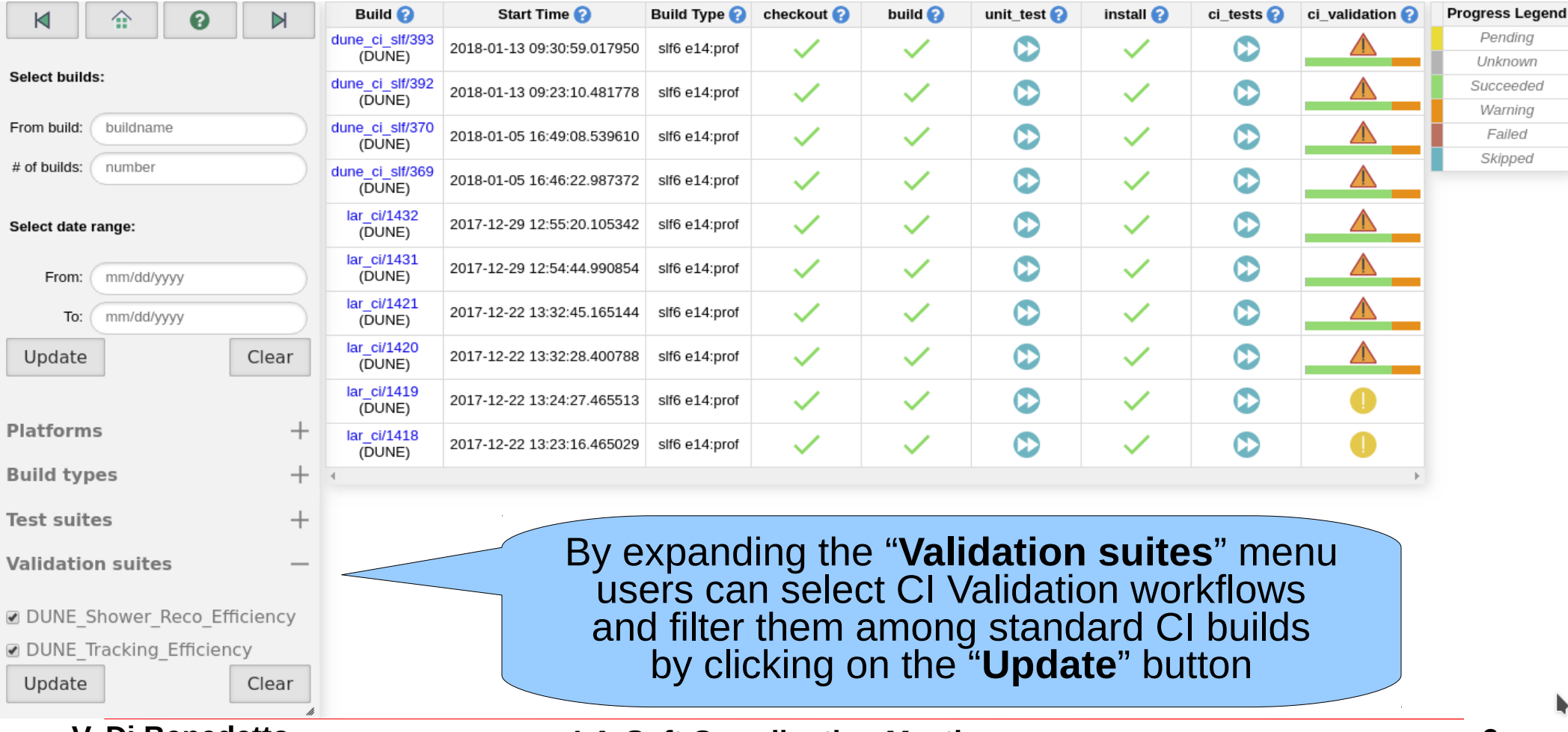

### **CI dashboard**

### ● **DUNE CI Validation dashboard (available [here](http://dbweb6.fnal.gov:8080/LarCI/app/ns:dune/view_builds/index?offset=0&builds=&builds=&daterange=&daterange=&vs=DUNE_Shower_Reco_Efficiency&vs=DUNE_Tracking_Efficiency&submit=Update) )**

LArIAT

LArSoft

**DUNE** ArgoNeuT

uBooNE

SBND

#### **Multiplatform Continuous Integration for LarCI**

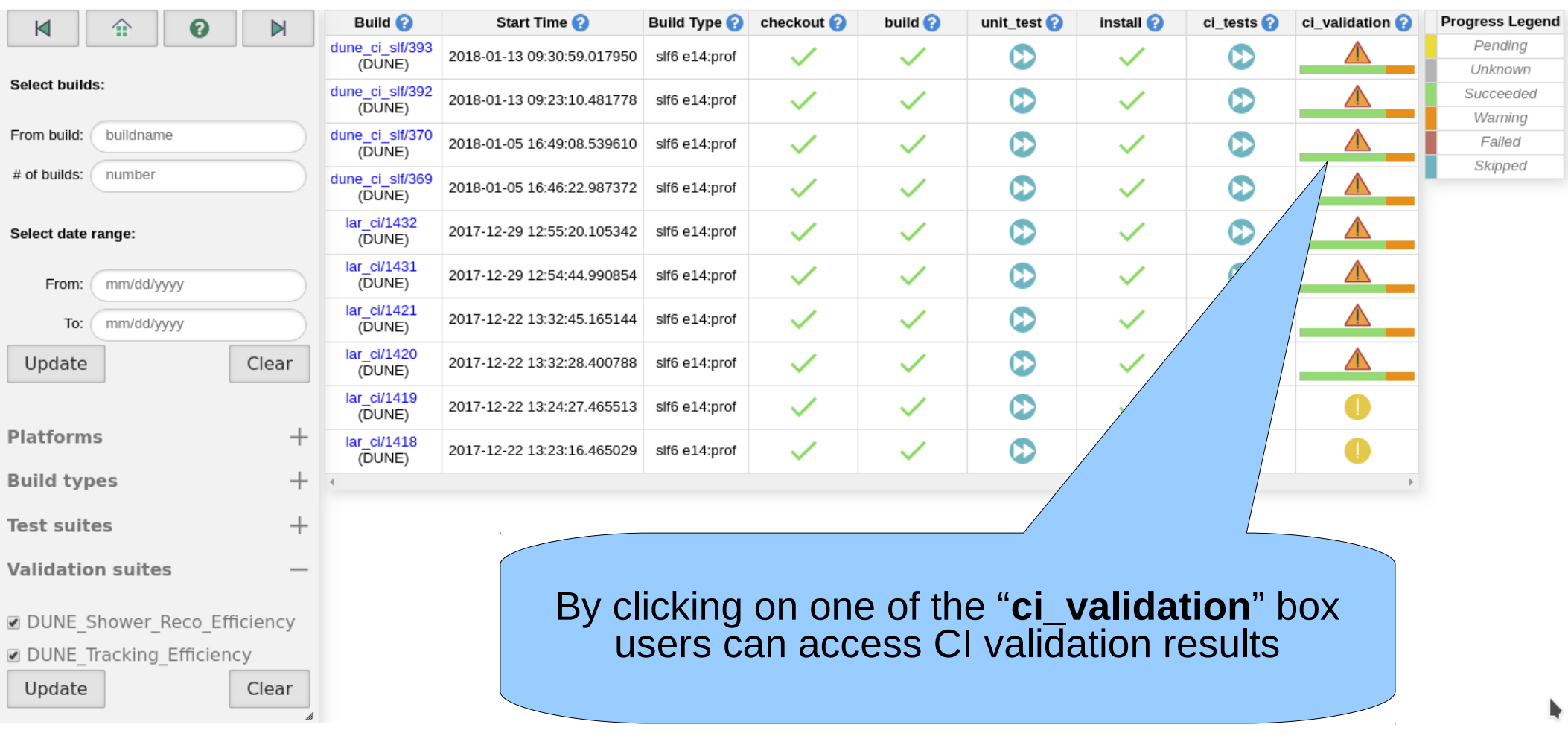

### ● **DUNE Tracking Efficiency validation dashboard (available [here](http://dbweb6.fnal.gov:8080/LarCI/app/ns:dune/build_detail/phase_details?build_id=dune_ci_slf/393&platform=Linux%202.6.32-696.16.1.el6.x86_64&phase=ci_validation&buildtype=slf6%20e14:prof) )**

checkout build unit test install ci tests ci validation Home

#### **DUNE Tracking Efficiency**

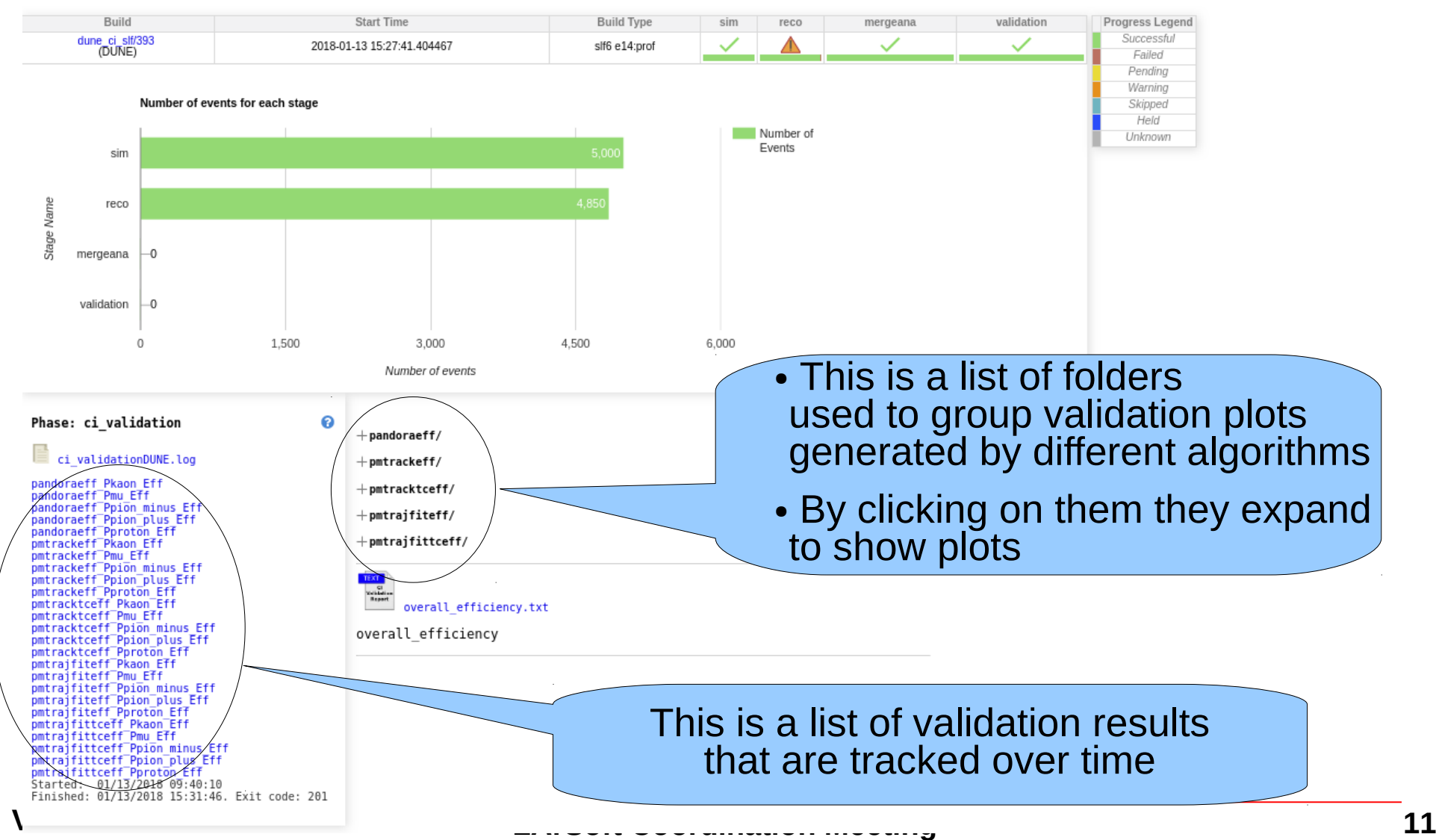

# **CI Validation dashboard: validation results**

### ● **DUNE Tracking Efficiency: "pandoraeff Pmu Eff" historical values**

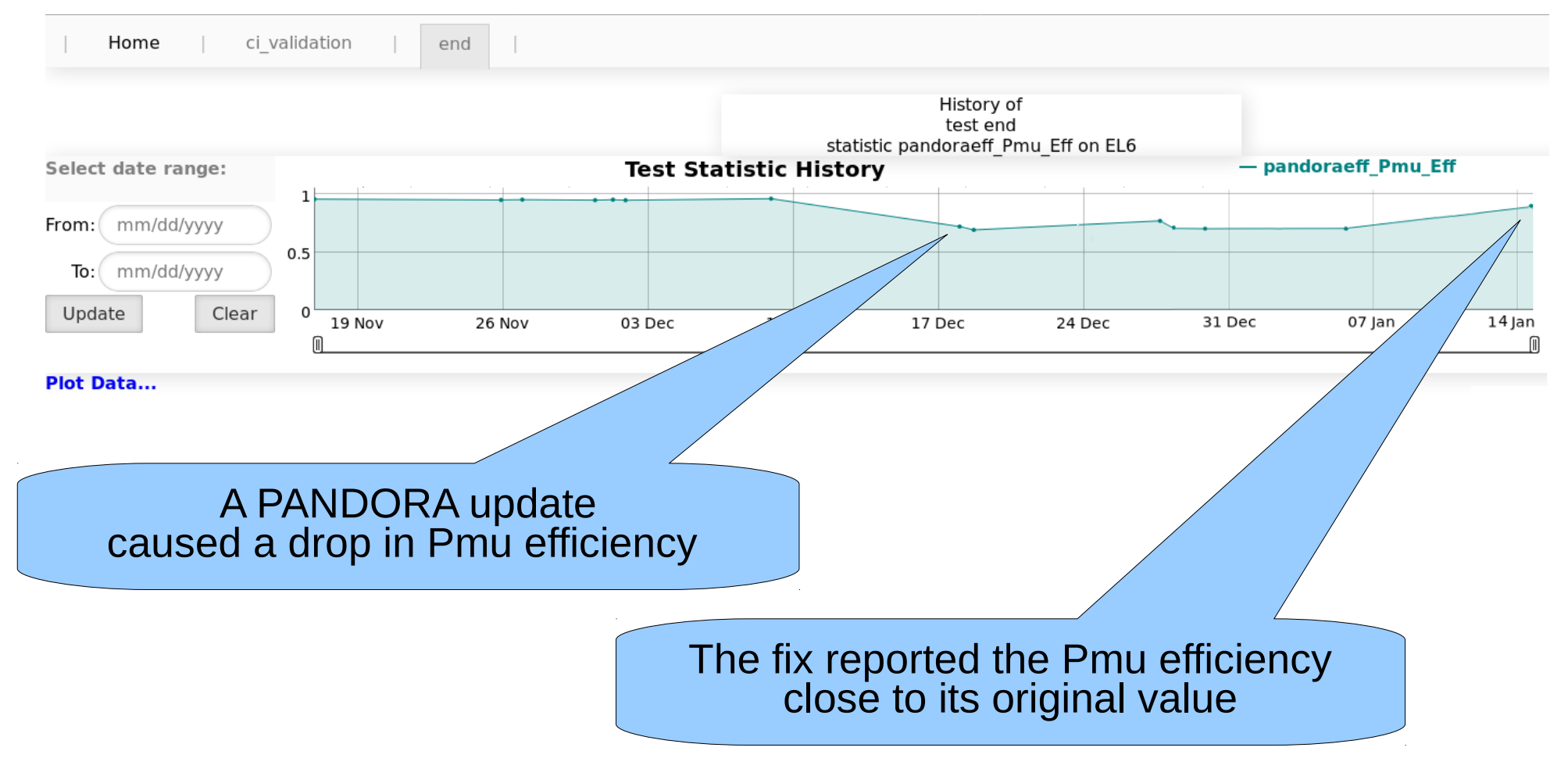

### ● **DUNE Tracking Efficiency validation dashboard is available [here](http://dbweb6.fnal.gov:8080/LarCI/app/ns:dune/build_detail/phase_details?build_id=dune_ci_slf/393&platform=Linux%202.6.32-696.16.1.el6.x86_64&phase=ci_validation&buildtype=slf6%20e14:prof)**

checkout build unit test install ci tests ci validation Home

#### **DUNE Tracking Efficiency**

Finished: 01/13/2018 15:31:46. Exit code: 201

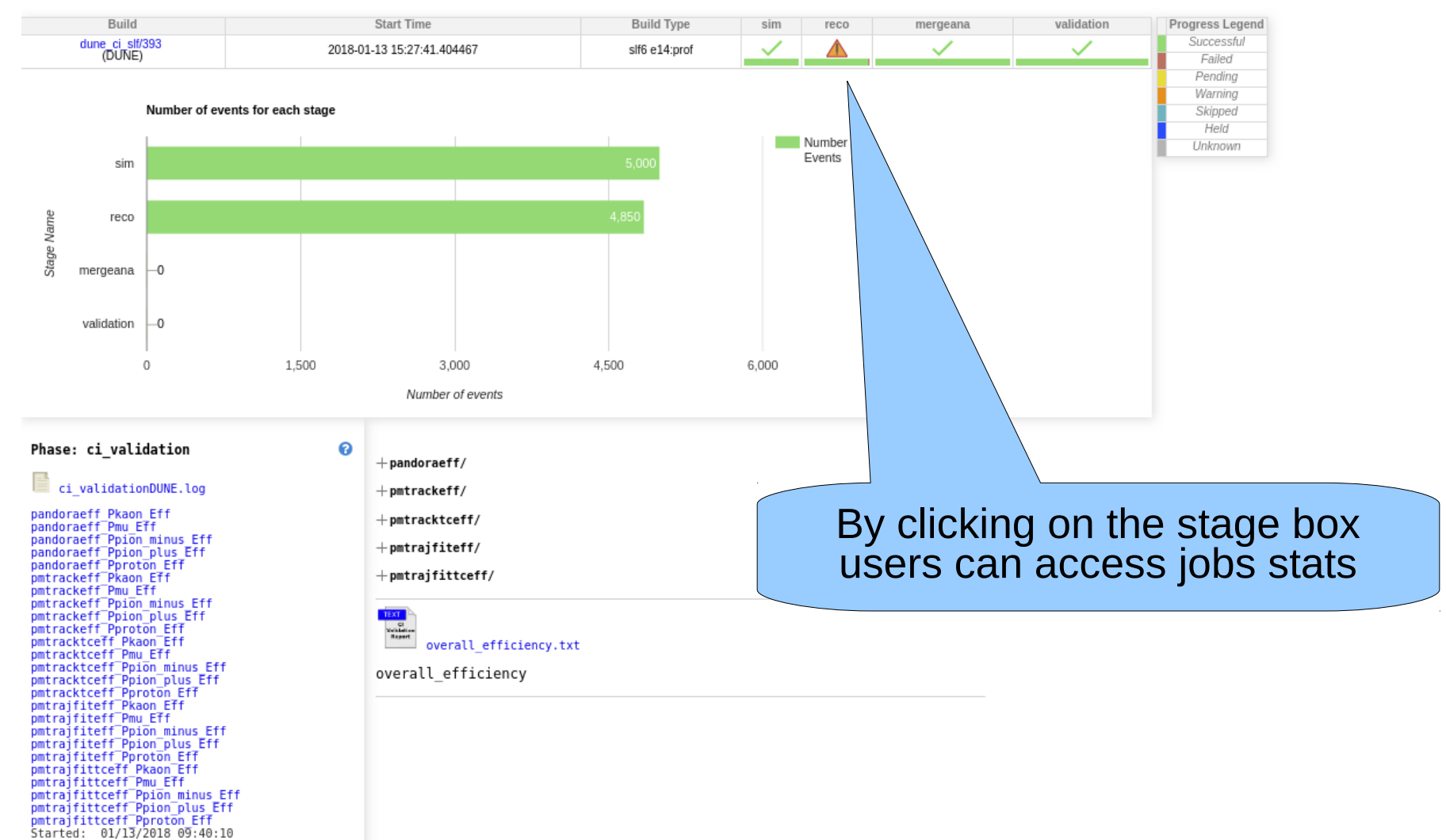

### **CI validation dashboard: jobs stats**

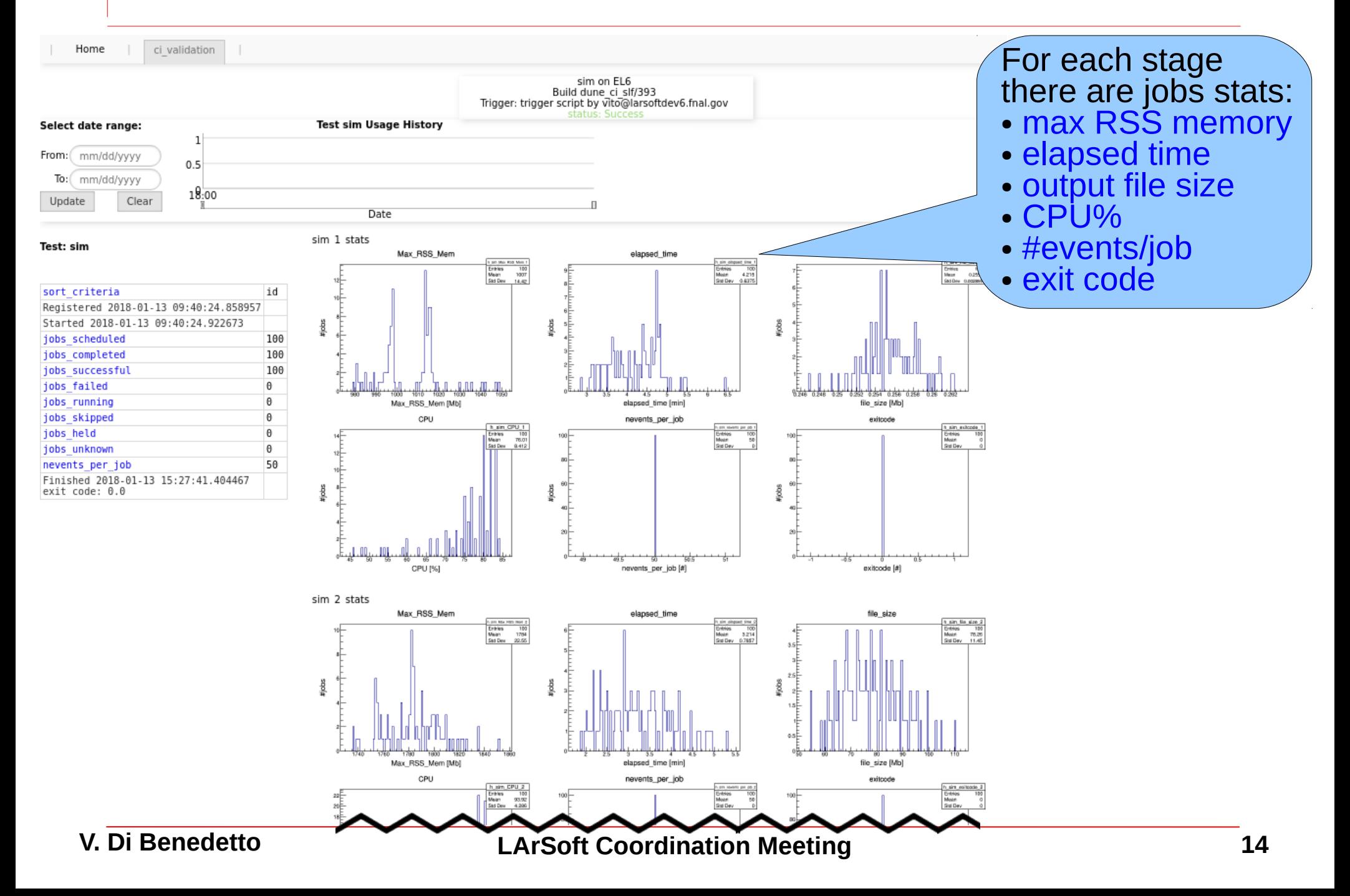

### ● **uBooNE Data/MC Cosmic validation dashboard (available [here](http://dbweb6.fnal.gov:8080/LarCI/app/ns:uboone/build_detail/phase_details?build_id=lar_ci_test/1060&platform=Linux%202.6.32-696.16.1.el6.x86_64&phase=ci_validation&buildtype=slf6%20e14:prof) )**

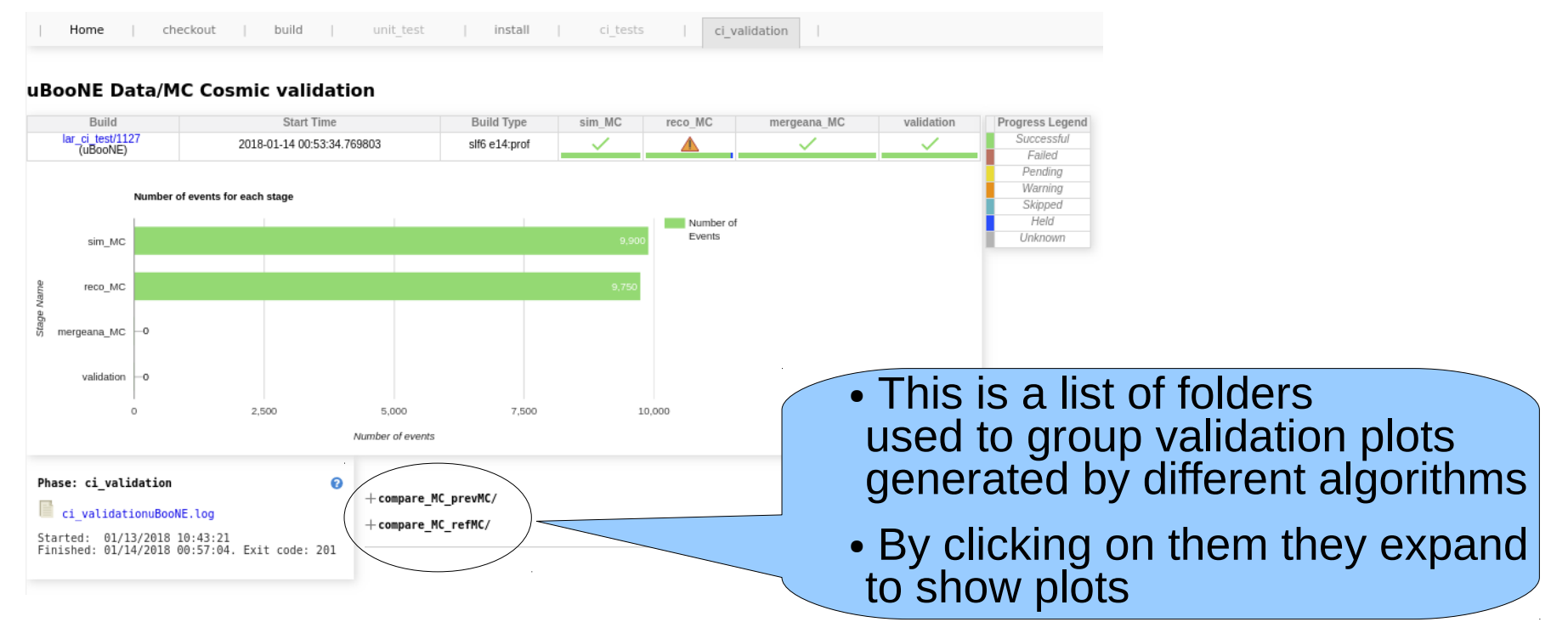

### ● **uBooNE Data/MC Cosmic validation dashboard (available [here](http://dbweb6.fnal.gov:8080/LarCI/app/ns:uboone/build_detail/phase_details?build_id=lar_ci_test/1060&platform=Linux%202.6.32-696.16.1.el6.x86_64&phase=ci_validation&buildtype=slf6%20e14:prof) )**

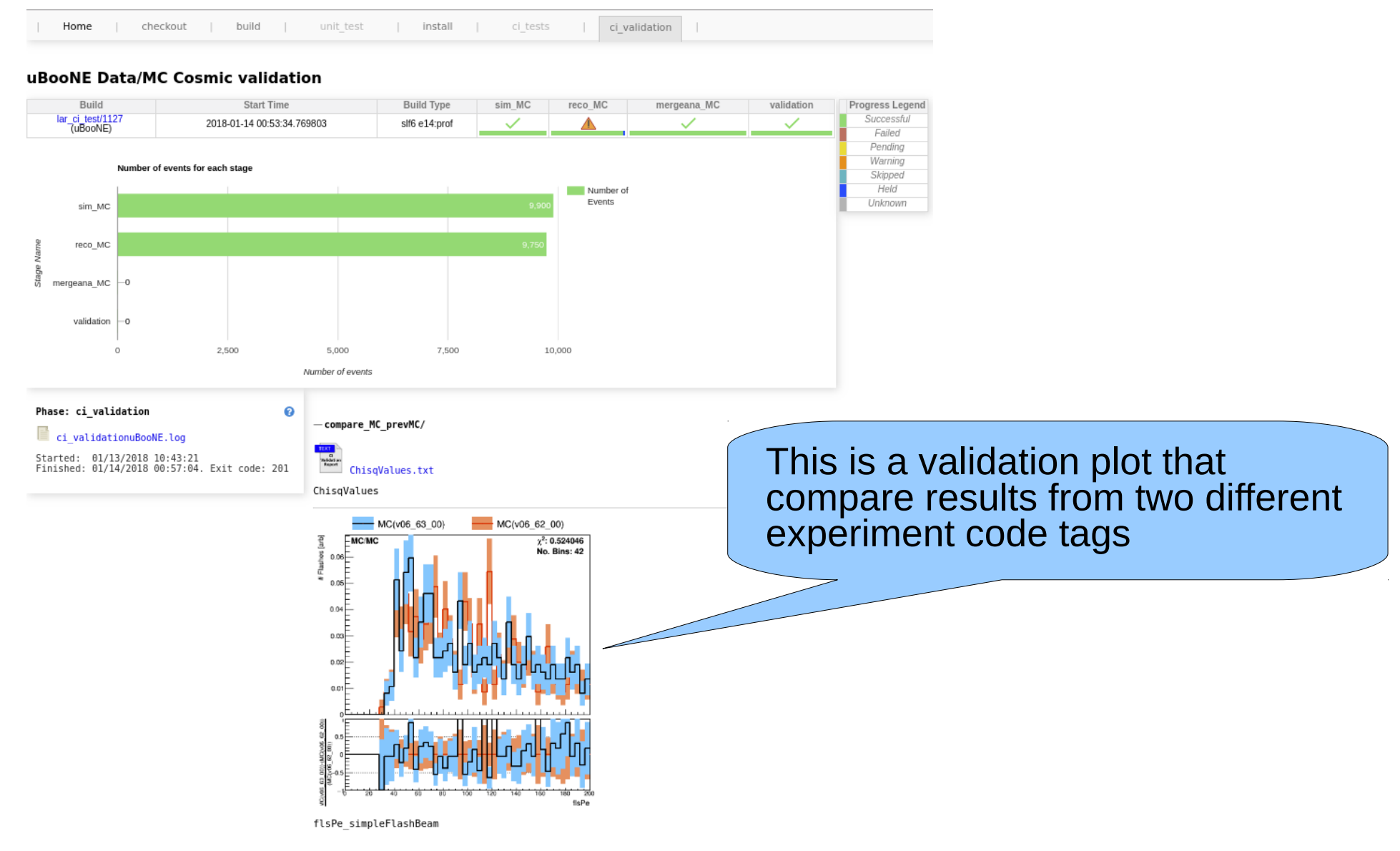

# **CI validation future plans**

- ●Currently the CI validation jobs run only on-site
- ●There is a plan to run CI validation jobs also off-site
- Any feedback to improve the CI validation is very welcome